Adobe Photoshop Book Free Download In Pdf [UPDATED]

After that, you can make a separate partition on the same drive or partition on another drive and install Photoshop on that partition. For example, if you have your C: drive, you can create a separate D: drive for Photoshop. If you are trying to install Photoshop on a new PC, you should install it on a separate drive/partition from your personal files for the very first time. That way, if you have to reinstall Photoshop, you will have all of your personal files there. You can then use Photoshop as many times as you wish after that.

[LINK](http://evacdir.com/stultification/UGhvdG9zaG9wIENDIDIwMTkgdmVyc2lvbiAyMAUGh.bones.bundy?ZG93bmxvYWR8SGkxTmpkeGIzeDhNVFkzTWpVNU1qVTNOSHg4TWpVNU1IeDhLRTBwSUZkdmNtUndjbVZ6Y3lCYldFMU1VbEJESUZZeUlGQkVSbDA=measly/grantham==)

Lightroom, like many other programs, has a Super Channel. If you change the Super Channel to a look, then *all* the subchannels will match the Super Channel look. You can change them, of course. The Super Channel is primarily used for creating light curves. You need to have multiple, distinct looks with different levels of saturation, blacks, and brightness to make your images look great. Adobe Photoshop has a rough year ahead of it, so perhaps it's no wonder why it receives bad reviews. It may also be the case that Adobe is confident enough in its new features that it doesn't need to iron out wrinkles or fix known bugs. Personally, I never had the impression that the interface is really on the "back burner" – perhaps I've been in denial. It seems that both developers and designers are mostly content with its current state of affairs. I do hope that the next version of Photoshop makes use of modern cloud architecture and helps with file synchronization among mobile devices and computers. That would be a huge leap forward. In the meantime, we will have to rely on online tutorials and a helpfull user community. I do hope that an easy to use workflow becomes available to all. Adobe has openly acknowledged that there are many issues that must be dealt with before the final release of Photoshop 2019. Adobe is planning to release an update that will address flickering , animation , cabinethorizon and hopefully many other issues. The good news is that the Adobe team seems to be well aware of these bugs and address them quickly. There are two 2018 updates already posted.

## **Photoshop CC 2019 Version 20With License Key Incl Product Key X64 {{ Latest }} 2023**

The Adobe Photoshop program is a powerful tool that is so easy to use. You can be integrating it into any kind of marketing strategy and it can add value to your business. With the right strategy, you can take it to the next level and it can change your life. You can add a photo to your business's Facebook page with new life and energy. It can make a great resume, so you can stand out and ensure that you have a strong platform for future employment. You can share it through social media to improve awareness for your business. **Photoshop CC** is the best choice as the software is fast and reliable. It is loaded with powerful features, and it is extremely intuitive. Photoshop and Lightroom don't make a good team. While Photoshop is a well-rounded, professional, robust image editor, Lightroom is focused on helping you manage your digital libraries. When you purchase the Creative Cloud version, you can access every Adobe Creative Cloud product offered to you to the same login. In the standalone version you can access only the features that are offered in the free version. There are many ways to assign unique colors, but perhaps the best way is to select what you want to change—the actual color—and then apply one of the Pick Color buttons in the Tools panel. For instance, to change the color of any given area on a graphic into Light Yellow, you might select the area, deselect it, hit the Light Yellow Pick Color button, and then drag it. e3d0a04c9c

## **Photoshop CC 2019 Version 20 Download With License Code Incl Product Key 2022**

Photoshop was first unveiled in 1993, when it ran on the early Windows 3.1 operating system. In that time, it took record sales for the company and soon became the software of choice for graphic designers and other professionals in need of a high-end image manipulation tool. It was also among the first lineup of the Mac-based applications, arriving in 1995 and being an instant success. It was the first Photoshop version to boast a 64KB file size limitation. Since then, Adobe has released many versions of Photoshop, which each has gotten better and added more features. Like all Adobe software, Photoshop requires a PC or, at minimum, a Mac with a processor that supports at least the Mac OS 9 operating system. Since some of these features work best with the Mac version of Photoshop, you'll need Mac to use them all.v9 is currently the latest version of Photoshop available, but it offers numerous improvements and tweaks over its previous versions. For example, it allows for much better text editing, the new addition of a paintbrush and tool palette, and supports a wider variety of display modes. It also boasts a 64k limit on files, as well as many other user-seemed tweaks like a new interface. Adobe Photoshop uses a file structure called TIFF, which stands for Tagged Image File Format. It's used to store many different kinds of image and design files, including vector art, photographic images, and others, and there is a format for each type of file. Many other formats can be attached to a Photoshop file at a later time. Over time, Photoshop will support other formats, including RAW, XMP, and JPEG.

font in photoshop free download photoshop 7.0 download in pc how to download photoshop app in pc how to photoshop download in pc photoshop app download in pc how to download photoshop in pc malayalam how to download photoshop in pc in telugu how to download photoshop in pc in tamil photoshop free download in windows 10 photoshop cs3 download in windows 10

You can also access the very latest releases for purchase online from a vast range of shops and resellers. You will need to pay an extensive subscription service fee, but the tools are freely available to try out. Subscription services include Photoshop on-premise, Adobe Creative Cloud, iPad and mobile apps, Adobe Business Catalyst, and the Adobe CC Libraries. Photoshop CC is the most comprehensive software ever created for professional photographers. It has taken 20 years of software development and made it available to the digital artists effectively and as an affordable. The new version includes all the powerful features and tools available in the Adobe Creative Cloud in a single Photoshop application. Photoshop CC has been upgraded to version 14.1, which includes many new features that are explained in this article. Some of the exciting features include the ability to resize and edit images by adjusting shapes with tools such as the rectangle, square and star tools, the curves tool, the polygonal edit tools, and the eraser. It has also got the Lasso tool, new blending mode "Screen", the new Content-Aware tool, and many other features. Adobe Photoshop features so many valuable tools and features, some of them were highly revered. With the advancement in technology, Photoshop has trended to become the best photo editing tool so far for Photoshop. New Features for Layers and Masking

- Layers can now be isolated.
- Composite layers with similar contents on top of each other, and later combine layers with

them.

- Mask an object with an alpha channel.
- Set opacity for a layer, mask, or selection.
- Click on an auto-blend mode to see what it will look like.
- New and improved masking tools.
- New shortcut menu commands for displaying, hiding, and closing layers.
- Pan and zoom with layers in view.

The Undo tool is the most important tool in Photoshop. You can use it to undo the last action. This will be handy in case if you want to go back to the last edited state of your image. If you edit a photo, try to use the Undo button to find the mistake and correct it. You may be familiar with the concept of clipping paths. Clipping paths are areas of an image that are not in the clipping mask. This tool is mainly used in photo editing for clipping areas, such as the face, a specific part of the image, or objects that you want to cut out. Photoshop now has a variety of predefined clipping paths that are useful to use when you need to create a specific kind of image. Photoshop lets you make corrections to an image or to layers within an image. You can either make large-scale corrections or use Smart Objects to make changes to small areas. You can use temperature and tint color, contrast, and curves to fine-tune your image, including the highlights and shadows. You can mask an image to match a selection, then add text, shapes, or other objects to your image. In Photoshop CC, you can simply adjust the hue of the photo and apply some basic color corrections and black-and-white conversions. Moreover, you can easily resize, reorient, remove, or crop photos in a simple manner. It also allows you to alter the transparency of the photo. You can set the resolution for your image, and the quality as well as the size of your documents and the number of layers in the Document window. Due to many repeating tasks and frequent changes in the interface, it is recommended that you use the keyboard shortcuts instead of a mouse or a mouse scrollwheel.

<https://zeno.fm/radio/ik-multimedia-tracks-3-deluxe-keygen> <https://zeno.fm/radio/preljuba-paolo-koeljo-pdf-11> <https://zeno.fm/radio/daisys-destruction-video-completo-l6mz> <https://zeno.fm/radio/cummins-insite-keygen-sultan-70> <https://zeno.fm/radio/crucc-2-4-free-download> <https://zeno.fm/radio/mrvice-iz-dnevnog-boravka-pdf-free> <https://zeno.fm/radio/datainterpretationbyarunsharmapdfdownload> <https://zeno.fm/radio/particle-illusion-3-2-full-crack> <https://zeno.fm/radio/security-monitor-pro-serial-keygen-crack> <https://zeno.fm/radio/rs-aggarwal-maths-book-class-7-pdf-23> <https://zeno.fm/radio/ahmed-colic-zbirka-zadataka-iz-fizike-za-2-razred-gimnazije>

Adobe Photoshop CS4 Photo Plug In is one of the most popular applications in graphic designing to edit the photos easily. In this article, CS4 Photo Plug In Tutorial will walk you through more than three types you can easily change your photos in this tool. This is one of the best application for designing and editing your photo. Adobe Photoshop Features Adobe Photoshop is the best image editing software and is one of most sold software in all over the world. It is a famous software for working directly on digital images. You may need Adobe Photoshop if you want to make a professional image like photo manipulation or graphic design. There are thousands of features and editing tools in this application. This allows you to do more than create high-end works that appear to be created by a professional. Photoshop is the world's most popular graphics software and is an

editing program that allows you to composite strong photographic images. It is designed to ensure that you can create or manipulate images with all of the tools you have available to edit and enhance them. It is because of this has more than 35% of the market for photo editing. It was initially designed for print professionals, but its capabilities have evolved to allow you to use powerful features to create interesting photos. It was created by the best graphic artist for the different highend projects that require more complex tasks. Photoshop Express 2018 is small, fast, and simple to use yet advanced photo, graphic, and video software. It is available as a subscription-based service, and includes all of the features of Photoshop. You can download new updates and access all of the features as long as you are subscribed to the service. If you want to transfer files such as images from your drive to the program, it doesn't make any changes to the original files, eliminating any possible error.

<https://whoautos.com/wp-content/uploads/2023/01/gelgeor.pdf> <http://dealstoheal.com/wp-content/uploads/2023/01/yasjasp.pdf> <https://sophot.org/wp-content/uploads/2023/01/alathel.pdf> <https://chichiama.net/download-adobe-photoshop-windows-10-extra-quality/> [https://mentorus.pl/download-photoshop-cs3-activation-code-lifetime-activation-code-for-windows-20](https://mentorus.pl/download-photoshop-cs3-activation-code-lifetime-activation-code-for-windows-2023/) [23/](https://mentorus.pl/download-photoshop-cs3-activation-code-lifetime-activation-code-for-windows-2023/) [https://colaboratorio.net/wp-content/uploads/2023/01/Photoshop-CC-2019-Version-20-Download-Hac](https://colaboratorio.net/wp-content/uploads/2023/01/Photoshop-CC-2019-Version-20-Download-Hack-Free-Registration-Code-x3264-2023.pdf) [k-Free-Registration-Code-x3264-2023.pdf](https://colaboratorio.net/wp-content/uploads/2023/01/Photoshop-CC-2019-Version-20-Download-Hack-Free-Registration-Code-x3264-2023.pdf) [https://www.iprofile.it/wp-content/uploads/2023/01/Photoshop-2022-Version-230-Download-free-Seri](https://www.iprofile.it/wp-content/uploads/2023/01/Photoshop-2022-Version-230-Download-free-Serial-Number-Full-Torrent-License-Keygen-64-Bit.pdf) [al-Number-Full-Torrent-License-Keygen-64-Bit.pdf](https://www.iprofile.it/wp-content/uploads/2023/01/Photoshop-2022-Version-230-Download-free-Serial-Number-Full-Torrent-License-Keygen-64-Bit.pdf) [https://lookingforlilith.org/microsoft-word-photoshop-free-download-\\_\\_top\\_\\_/](https://lookingforlilith.org/microsoft-word-photoshop-free-download-__top__/) <https://talentosvip.com/wp-content/uploads/2023/01/leeeli.pdf> <https://jacksonmoe.com/2023/01/02/download-style-photoshop-gold-new/> [https://www.sprutha.com/wp-content/uploads/2023/01/Download\\_free\\_Adobe\\_Photoshop\\_2020\\_versi](https://www.sprutha.com/wp-content/uploads/2023/01/Download_free_Adobe_Photoshop_2020_version_21_With_Activation_Code_Windows_1011_64_Bits_20.pdf) [on\\_21\\_With\\_Activation\\_Code\\_Windows\\_1011\\_64\\_Bits\\_20.pdf](https://www.sprutha.com/wp-content/uploads/2023/01/Download_free_Adobe_Photoshop_2020_version_21_With_Activation_Code_Windows_1011_64_Bits_20.pdf) <https://www.pinio.eu/wp-content/uploads//2023/01/photoshop-free-download-32-bit-better.pdf> <https://eleven11cpa.com/wp-content/uploads/2023/01/tratriu.pdf> <https://studiolight.nl/wp-content/uploads/2023/01/Download-Photoshop-Brushes-For-Free-FREE.pdf> <https://pastamamma.it/adobe-photoshop-7-0-download-for-pc-windows-xp-new/> <https://provibelife.com/wp-content/uploads/2023/01/tadlkeil.pdf> <https://parsiangroup.ca/2023/01/photoshop-download-free-registration-code-win-mac-2023/> <https://100comments.com/wp-content/uploads/2023/01/nelmar.pdf> <https://aktivebg.com/wp-content/uploads/2023/01/wargran.pdf> <https://lustrousmane.com/photoshop-malayalam-fonts-free-download-best/> <https://www.sensoragencia.com/wp-content/uploads/2023/01/craysan.pdf> <http://www.chelancove.com/download-adobe-photoshop-free-trial-top/> <http://thirdwavegames.com/?p=3079> [https://umbrellaoftruth.org/wp-content/uploads/2023/01/Grass-Brushes-For-Photoshop-Free-Downloa](https://umbrellaoftruth.org/wp-content/uploads/2023/01/Grass-Brushes-For-Photoshop-Free-Download-BEST.pdf) [d-BEST.pdf](https://umbrellaoftruth.org/wp-content/uploads/2023/01/Grass-Brushes-For-Photoshop-Free-Download-BEST.pdf) [http://www.sansagenceimmo.fr/wp-content/uploads/2023/01/Adobe-Photoshop-2022-Version-232-Wit](http://www.sansagenceimmo.fr/wp-content/uploads/2023/01/Adobe-Photoshop-2022-Version-232-With-Key-WIN-MAC-x3264-upDated-2023.pdf) [h-Key-WIN-MAC-x3264-upDated-2023.pdf](http://www.sansagenceimmo.fr/wp-content/uploads/2023/01/Adobe-Photoshop-2022-Version-232-With-Key-WIN-MAC-x3264-upDated-2023.pdf) [https://customaffiliations.com/wp-content/uploads/2023/01/Photoshop-Free-Plugins-Download-Extra-](https://customaffiliations.com/wp-content/uploads/2023/01/Photoshop-Free-Plugins-Download-Extra-Quality.pdf)[Quality.pdf](https://customaffiliations.com/wp-content/uploads/2023/01/Photoshop-Free-Plugins-Download-Extra-Quality.pdf) [https://xn----8sbekcdvpihw5ac.xn--p1ai/wp-content/uploads/2023/01/Download-free-Adobe-Photoshop](https://xn----8sbekcdvpihw5ac.xn--p1ai/wp-content/uploads/2023/01/Download-free-Adobe-Photoshop-2021-Version-222-With-Activation-Code-2023.pdf) [-2021-Version-222-With-Activation-Code-2023.pdf](https://xn----8sbekcdvpihw5ac.xn--p1ai/wp-content/uploads/2023/01/Download-free-Adobe-Photoshop-2021-Version-222-With-Activation-Code-2023.pdf) <https://www.kacepma.org/wp-content/uploads/2023/01/laureli.pdf>

[https://qubah-decor.com/download-photoshop-2021-version-22-1-1-product-key-full-mac-win-new-202](https://qubah-decor.com/download-photoshop-2021-version-22-1-1-product-key-full-mac-win-new-2022/)

[2/](https://qubah-decor.com/download-photoshop-2021-version-22-1-1-product-key-full-mac-win-new-2022/)

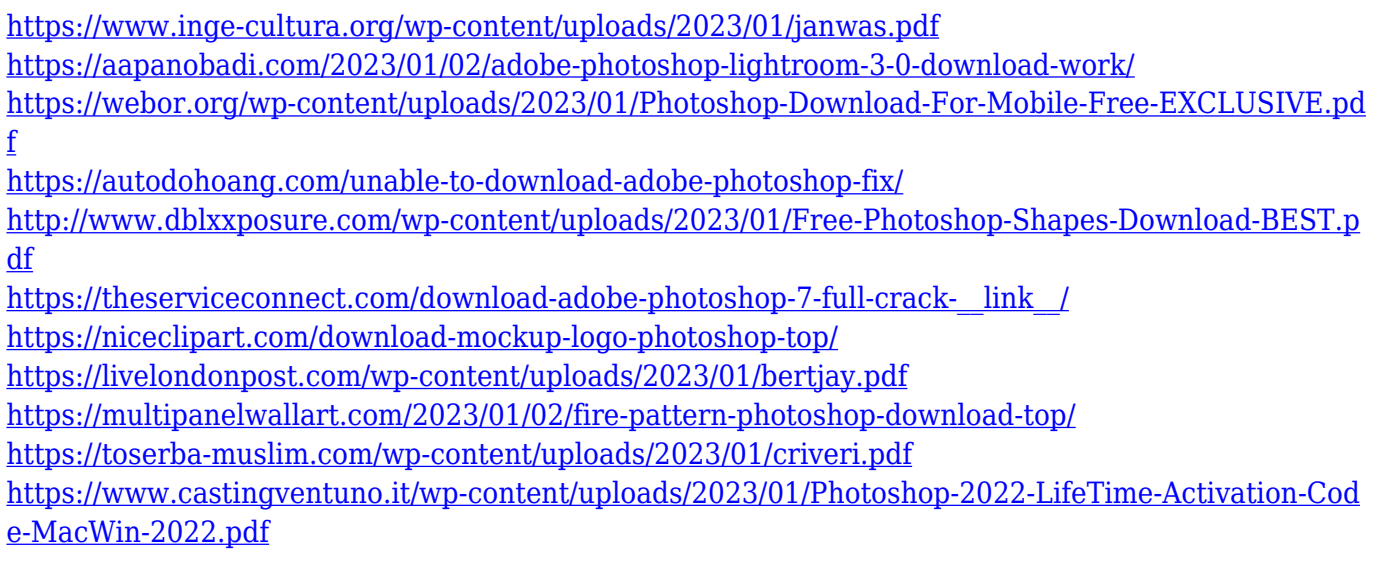

Photoshop key features include:

- Edit/Develop/Fix/Render/Convert images, graphics, and drafts.
- Mass selection, vector/curve selection, vanishing points, undo/redo, and layer hierarchies.
- Canvas and page size, document and image sizing, transformations, images/text alignment and centering, view/page setup, navigation tools, grids, color balance, composition, cropping, special effects, adjustments, color and space, masks, selections, adjustment layers, filters, vector brushes, layer blending modes, effects, and transparency.
- Create, duplicate, and move layers; resample, create and geometric transforms, straighten, warp, crop, and combine layers, duplicate images, and revert to a previously saved version of an image.
- Adjust color, tonal range, brightness balance, exposure, sharpen, clarity, contrast, lighten and darken images, desaturate, create and edit several filter effects, markup and fill patterns, vector graphics, and clip-path.
- Create imported or scanned images, compose, edit, repair, finish, print, and export photomeshes.
- Create and edit PDF documents and sign documents for email, websites, and print.
- Merge, feathered selections, layers, paths, vector masks and paths, use of adjustment layers, and applying layer effects.
- Change the type of pattern, curve, and paint.

Adobe Photoshop Lightroom is a digital asset management and image organizing software developed by Adobe. It is a collection of graphic, photo, video, and PDF editing tools, as well as a master for storing, organizing, editing, revising, printing, and exporting of digital content from your Mac or Windows computer. Adobe Lightroom mobile devices allows you to edit and organize your digital photos off-line. Adobe Lightroom is a software development kit (SDK) for Apple iOS and Google Android operating systems.